## Package 'ggheatmap'

July 25, 2021

<span id="page-0-0"></span>Title Plot Heatmap

Version 2.1

Maintainer Baiwei Luo <2734782653@qq.com>

Description The flexibility and excellence of 'ggplot2' is unquestionable, so many drawing tools basically need 'ggplot2' as the operating object. In order to develop a heatmap drawing system based on ggplot2, we developed this tool, mainly to solve the heatmap puzzle problem and the flexible connection between the heatmap and the 'ggplot2' object. The advantages of this tool are as follows: 1. More flexible label settings; 2. Realize the linkage of heatmap and 'ggplot2' drawing system, which is helpful for operations such as puzzles; 3. Simple and easy to operate; 4. Optimization of clustering tree visualization. License GPL-3 Encoding UTF-8 LazyData false RoxygenNote 7.1.1 Depends ggplot2 Imports aplot, factoextra, tibble, ggpubr, tidyr, patchwork Suggests grDevices, stats, testthat NeedsCompilation no Author Baiwei Luo [aut, cre] Repository CRAN

Date/Publication 2021-07-25 13:20:02 UTC

## R topics documented:

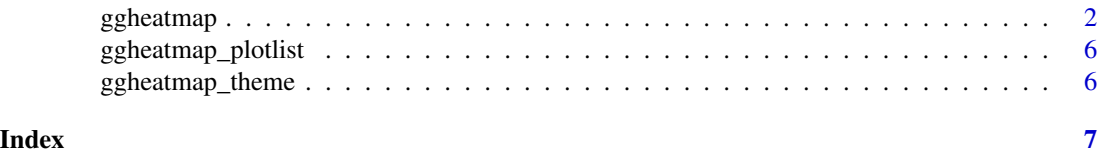

<span id="page-1-0"></span>

#### Description

The flexibility and excellence of 'ggplot2' is unquestionable, so many drawing tools basically need 'ggplot2' as the operating object. In order to develop a heatmap drawing system based on ggplot2, we developed this tool, mainly to solve the heatmap puzzle problem and the flexible connection between the heatmap and the 'ggplot2' object. The advantages of this tool are as follows: 1. More flexible label settings; 2. Realize the linkage of heatmap and 'ggplot2' drawing system, which is helpful for operations such as puzzles; 3. Simple and easy to operate; 4. Optimization of clustering tree visualization.

#### Usage

```
ggheatmap(data,
color=colorRampPalette(c( "#0073c2","white","#efc000"))(100),
legendName="Express",
scale="none",
shape=NULL,
border=NA,
cluster_rows = F,
cluster_cols = F,
dist_method="euclidean",
hclust_method="complete",
text_show_rows=waiver(),
text_show_cols=waiver(),
text_position_rows="right",
text_position_cols="bottom",
annotation_cols=NULL,
annotation_rows=NULL,
annotation_color,
annotation_width=0.03,
annotation_position_rows="left",
annotation_position_cols="top",
show_cluster_cols=T,
show_cluster_rows=T,
cluster_num=NULL,
tree_height_rows=0.1,
tree_height_cols=0.1,
tree_color_rows=NULL,
tree_color_cols=NULL,
tree_position_rows="left",
tree_position_cols="top",
levels_rows=NULL,
levels_cols=NULL
)
```
## <span id="page-2-0"></span>ggheatmap 3

### Arguments

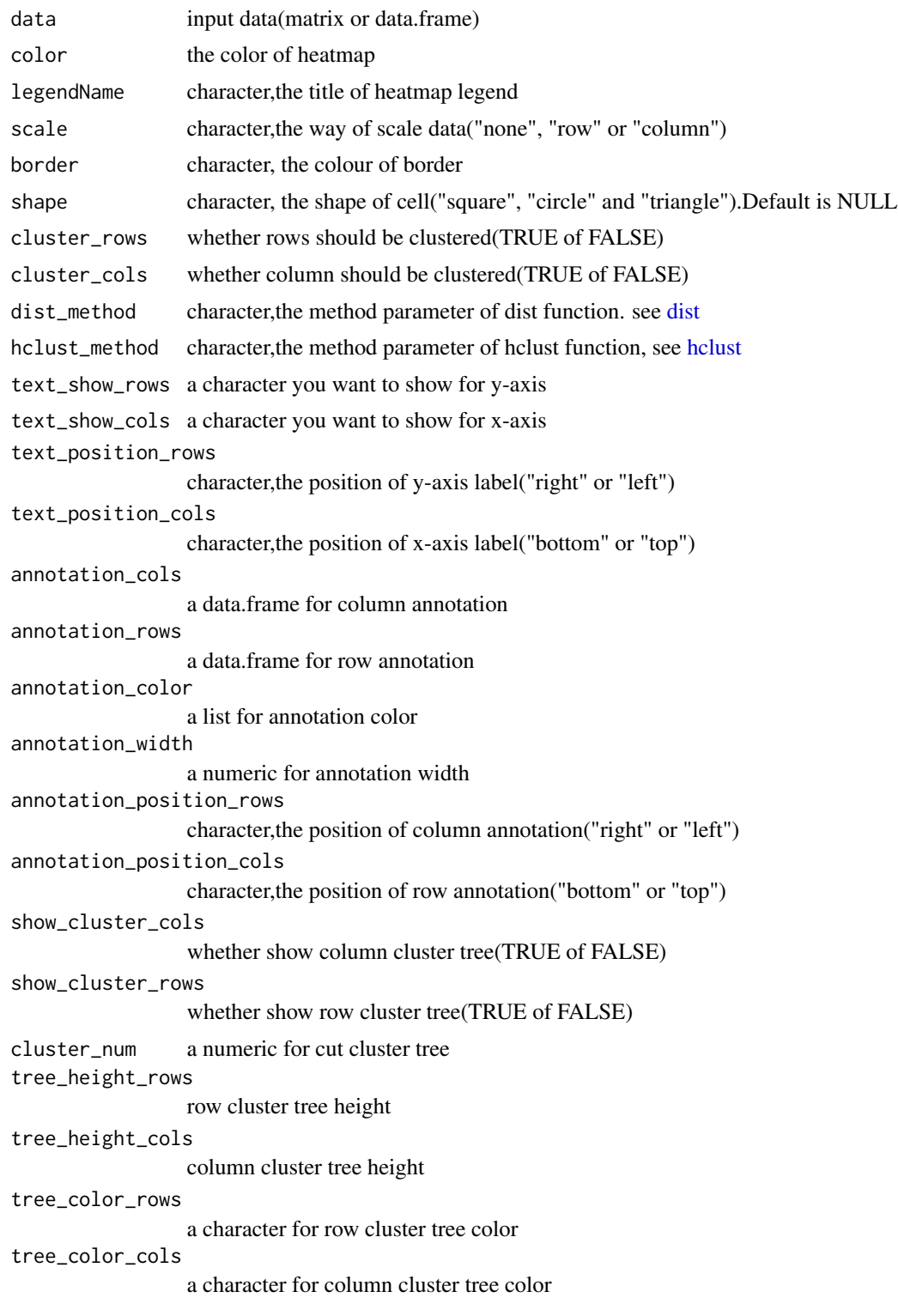

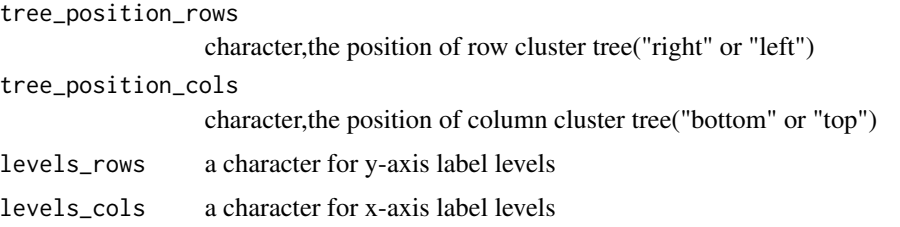

#### Value

p

#### Author(s)

Baiwei Luo

#### Examples

```
#Create data
library(ggheatmap)
library(tidyr)
library(aplot)
set.seed(123)
df <- matrix(runif(600,0,10),ncol = 12)
colnames(df) <- paste("sample",1:12,sep = "")
rownames(df) <- sapply(1:50, function(x)paste(sample(LETTERS,3,replace = FALSE),collapse = ""))
head(df)
#example 1
text_rows <- sample(rownames(df),3)
p <- ggheatmap(df,scale = "row",cluster_rows = TRUE,cluster_cols = TRUE,
          text_show_rows = text_rows)%>%
          ggheatmap_theme(1,theme =list(
           theme(axis.text.x = element_text(angle = 90, face = "bold"),
           axis.text.y = element\_text(colour = "red", face = "bold")))
#example 2
ggheatmap(df,cluster_rows = TRUE,cluster_cols = TRUE,
          border = "grey",
          shape = "circle",
          cluster_num = c(5,4),
       tree_color_rows = c("#3B4992FF","#EE0000FF","#008B45FF","#631879FF","#008280FF"),
          tree_color_cols = c("#0073C2FF", "#EFC000FF" ,"#868686FF", "#CD534CFF")
\mathcal{L}
```
#### #sample 3

```
row_metaData <- data.frame(exprtype=sample(c("Up","Down"),50,replace = TRUE),
genetype=sample(c("Metabolism","Immune","None"),50,replace = TRUE))
rownames(row_metaData) <- rownames(df)
col_metaData <- data.frame(tissue=sample(c("Normal","Tumor"),12,replace = TRUE),
```
#### ggheatmap  $5$

```
risklevel=sample(c("High","Low"),12,replace = TRUE))
rownames(col_metaData) <- colnames(df)
exprcol <- c("#EE0000FF","#008B45FF" )
names(exprcol) <- c("Up","Down")
genecol <- c("#EE7E30","#5D9AD3","#D0DFE6FF")
names(genecol) <- c("Metabolism","Immune","None")
tissuecol <- c("#98D352","#FF7F0E")
names(tissuecol) <- c("Normal","Tumor")
riskcol <- c("#EEA236FF","#46B8DAFF")
names(riskcol) <- c("High","Low")
col <- list(exprtype=exprcol,genetype=genecol,tissue=tissuecol,risklevel=riskcol)
p<- ggheatmap(df,cluster_rows = TRUE,cluster_cols = TRUE,scale = "row",
              cluster\_num = c(5,3),
         tree_color_rows = c("#3B4992FF","#EE0000FF","#008B45FF","#631879FF","#008280FF"),
              tree_color_cols = c("#1F77B4FF","#FF7F0EFF","#2CA02CFF"),
              annotation_rows = row_metaData,
              annotation_cols = col_metaData,
              annotation_color = col
)
p
ggheatmap_{th}theme(p, 2:5, theme = list(
  theme(legend.text = element_text(face = "bold")),
  theme(legend.text = element_text(face = "bold")),
  theme(legend.text = element_text(face = "bold")),
  theme(legend.text = element_text(face = "bold"))
))
#sample 4
ggheatmap(df,cluster_rows = TRUE,cluster_cols = TRUE,scale = "row",
          cluster\_num = c(5,3),
       tree_color_rows = c("#3B4992FF","#EE0000FF","#008B45FF","#631879FF","#008280FF"),
          tree_color_cols = c("#1F77B4FF","#FF7F0EFF","#2CA02CFF"),
          annotation_rows = row_metaData,
          annotation_cols = col_metaData,
          annotation_color = col,
          annotation_position_rows="right"
)
#sample 5
dat <- data.frame(marker=sample(c(1,NA),50,replace = TRUE),
gene=rownames(df),
shape=sample(c("T","F"),50,replace = TRUE))
p1 <- ggplot(dat,aes(x=1,y=gene,size=marker,color=shape,shape=shape))+
  geom_point()+theme_classic()+
  scale_color_manual(values = c("#D2691E","#1E87D2"))+
 theme(line = element_blank(),axis.text = element_blank(),axis.title = element_blank())+
  guides(size = FALSE)
p%>%insert_right(p1, width = 0.1)
```
<span id="page-5-1"></span><span id="page-5-0"></span>ggheatmap\_plotlist *Show ggheatmap Plot List*

#### Description

Display the basic elements of the ggheatmap

#### Usage

ggheatmap\_plotlist(ggheatmap)

#### Arguments

ggheatmap heatmap, the result of ggheatmap

#### Value

plotlist

ggheatmap\_theme *The Theme of ggheatmap*

#### Description

Set the styles of the drawing elements of each component of the ggheatmap except cluster tree.

#### Usage

ggheatmap\_theme(ggheatmap, plotlist, theme)

#### Arguments

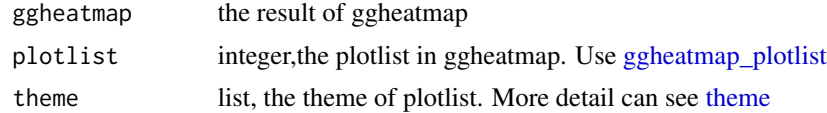

#### Value

ggheatmap

# <span id="page-6-0"></span>Index

dist, *[3](#page-2-0)*

ggheatmap, [2](#page-1-0) ggheatmap\_plotlist, *[6](#page-5-0)*, [6](#page-5-0) ggheatmap\_theme, [6](#page-5-0)

hclust, *[3](#page-2-0)*

theme, *[6](#page-5-0)*